#### Reinforced Set Projection Algorithm

Nuwan Herath Mudiyanselage with Luc Jaulin and Simon Rohou

> ROBEX ENSTA Bretagne, Lab-STICC

> > June 6, 2024

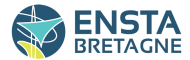

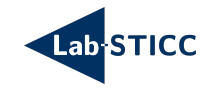

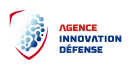

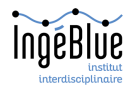

# <span id="page-1-0"></span>[Set description](#page-1-0)

#### Set projection

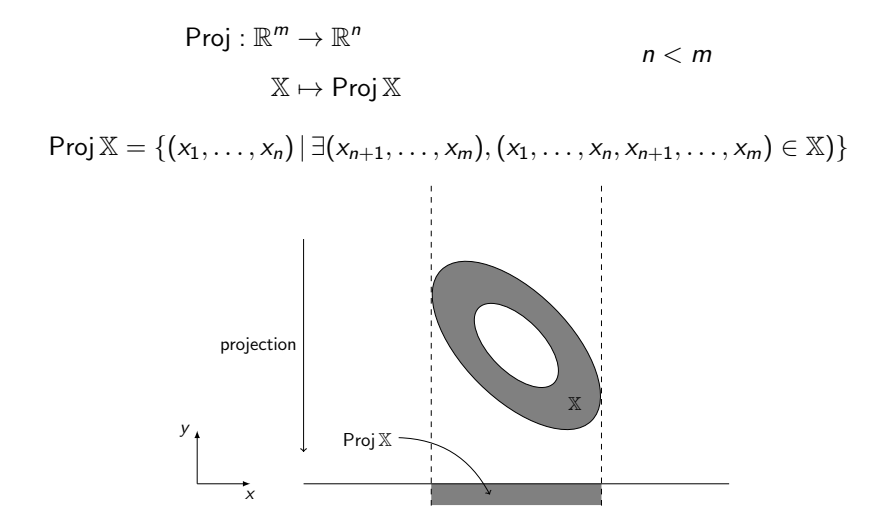

## Reinforced Set Projection Algorithm

Goal:

- **•** describe the projection with interval arithmetic
- propose an algorithm (better than the current one)

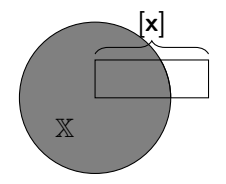

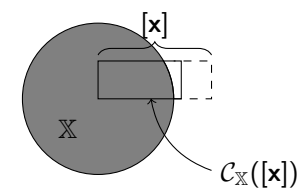

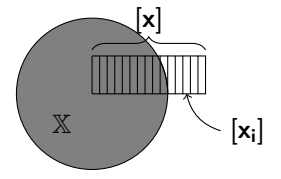

A naive contractor implementation

- **o** bisection
- evaluation of each small box

$$
f(x,y)=x^2+y^2-1
$$

$$
\mathbb{X} = \{(x,y) \mid f(x,y) \leq 0\}
$$

 $f([x_i]) > 0 \rightarrow$  outside of  $X$ 

• merge the boxes that are not clearly outside

 $C_{\mathbb{X}}$ : contractor for the set  $\mathbb{X}$ 

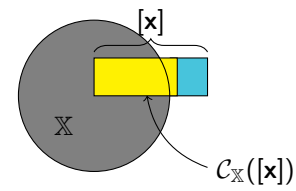

$$
\mathcal{C}_{\mathbb{X}}([\mathbf{x}]) \subset [\mathbf{x}] \qquad \qquad \text{contractance} \\ \mathcal{C}_{\mathbb{X}}([\mathbf{x}]) \cap \mathbb{X} = [\mathbf{x}] \cap \mathbb{X} \qquad \qquad \text{correctness}
$$

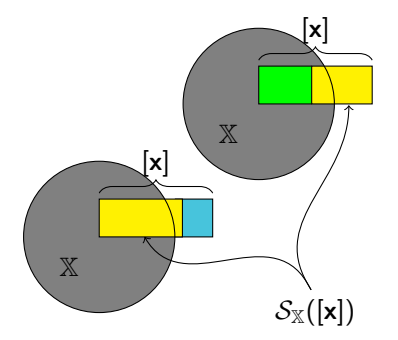

$$
\mathcal{S}_{\mathbb{X}}\colon \text{separator for the set }\mathbb{X}\\ \mathcal{S}_{\mathbb{X}}([\mathbf{x}]) = ([\mathbf{x}_1], [\mathbf{x}_2]) \text{ and } [\mathbf{x}_1] \cup [\mathbf{x}_2] = [\mathbf{x}]\\ [\mathbf{x}_1] \cap \mathbb{X} = [\mathbf{x}] \cap \mathbb{X}\\ [\mathbf{x}_2] \subset [\mathbf{x}]\\ [\mathbf{x}_2] \cap \overline{\mathbb{X}} = [\mathbf{x}] \cap \overline{\mathbb{X}}
$$

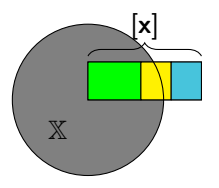

$$
\mathcal{S}_{\mathbb{X}}\colon \text{separation for the set }\mathbb{X} \\ \mathcal{S}_{\mathbb{X}}([\mathbf{x}]) = ([\mathbf{x}_1], [\mathbf{x}_2]) \text{ and } [\mathbf{x}_1] \cup [\mathbf{x}_2] = [\mathbf{x}] \\qquad \qquad [\mathbf{x}_1] \cap \mathbb{X} = [\mathbf{x}] \cap \mathbb{X} \\qquad \qquad [\mathbf{x}_2] \subset [\mathbf{x}] \\qquad \qquad [\mathbf{x}_2] \cap \overline{\mathbb{X}} = [\mathbf{x}] \cap \overline{\mathbb{X}}
$$

$$
6 \, / \, 21
$$

# <span id="page-10-0"></span>[Set projection](#page-10-0)

#### Set projection separator

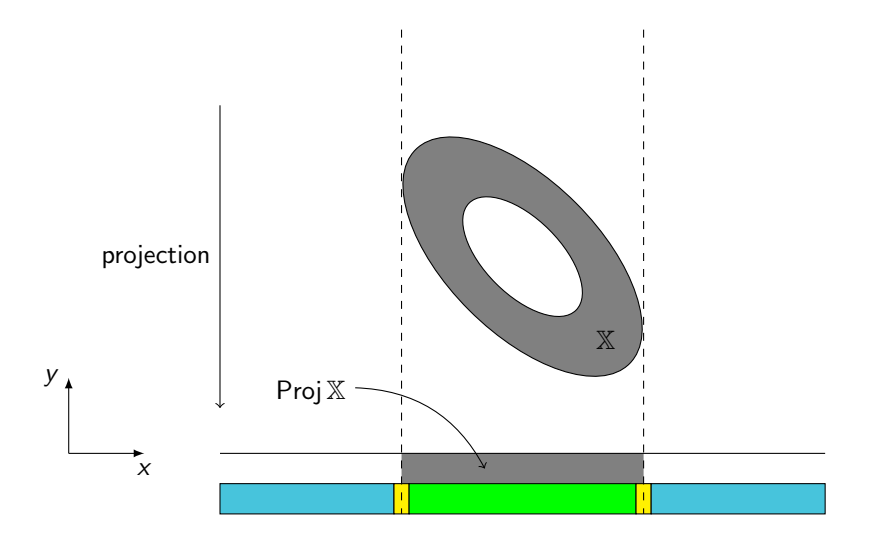

SepProj in the Codac library

$$
\mathbb{X} = \{(x, y, z) \in \mathbb{R}^3 \mid 2x^2 + 2.2xy + xz + y^2 + z^2 \le 10\}
$$
  
Projection onto the *xy*-plane:  $\mathbb{R}^3 \longrightarrow \mathbb{R}^2$ 

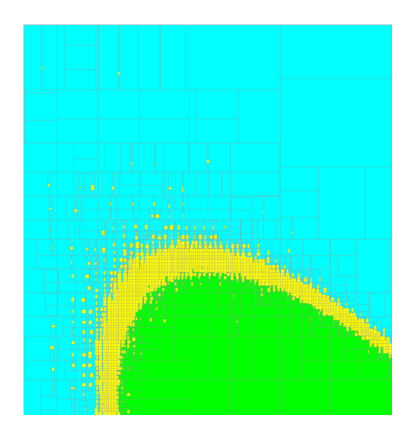

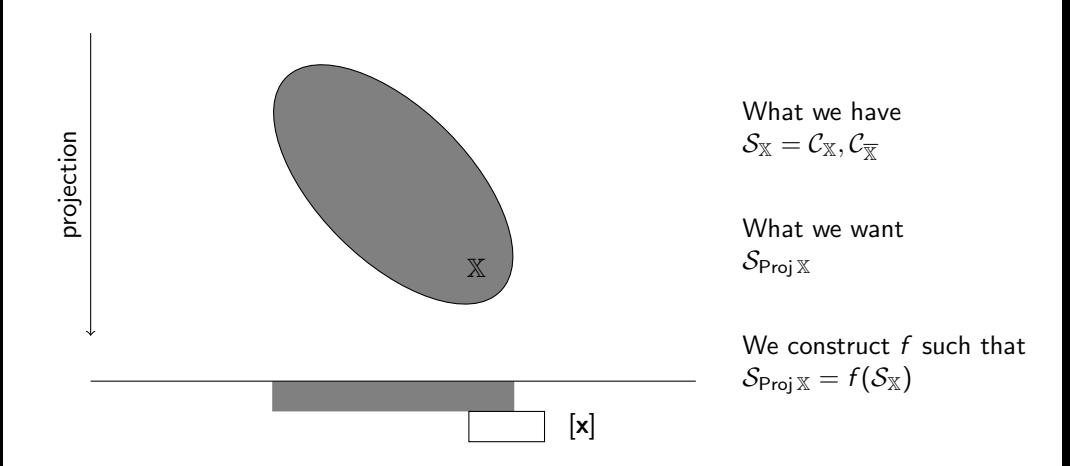

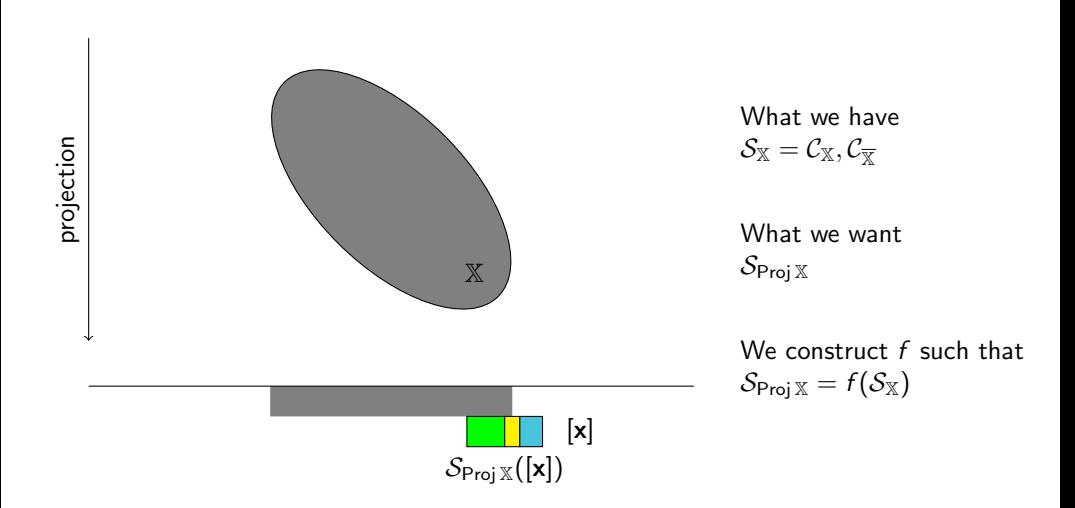

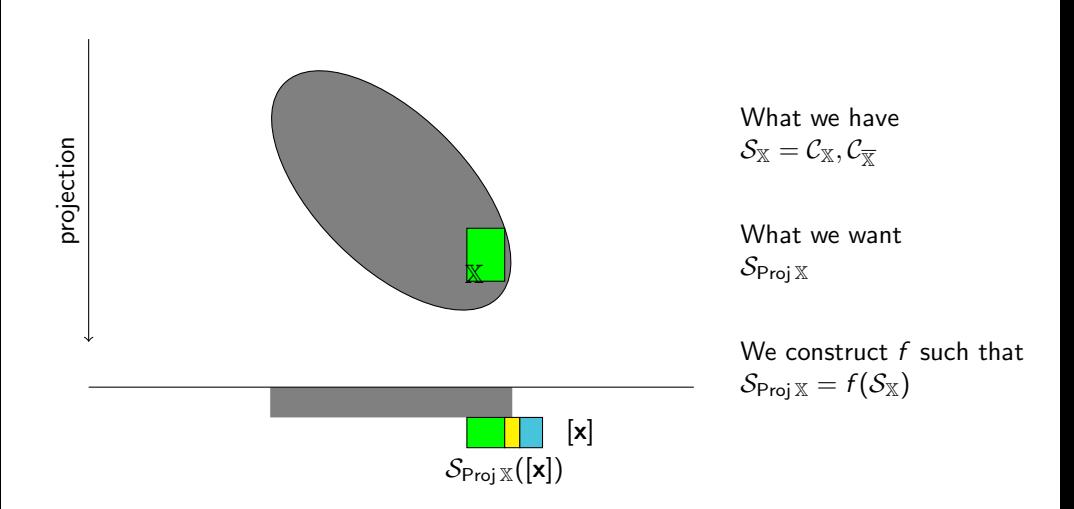

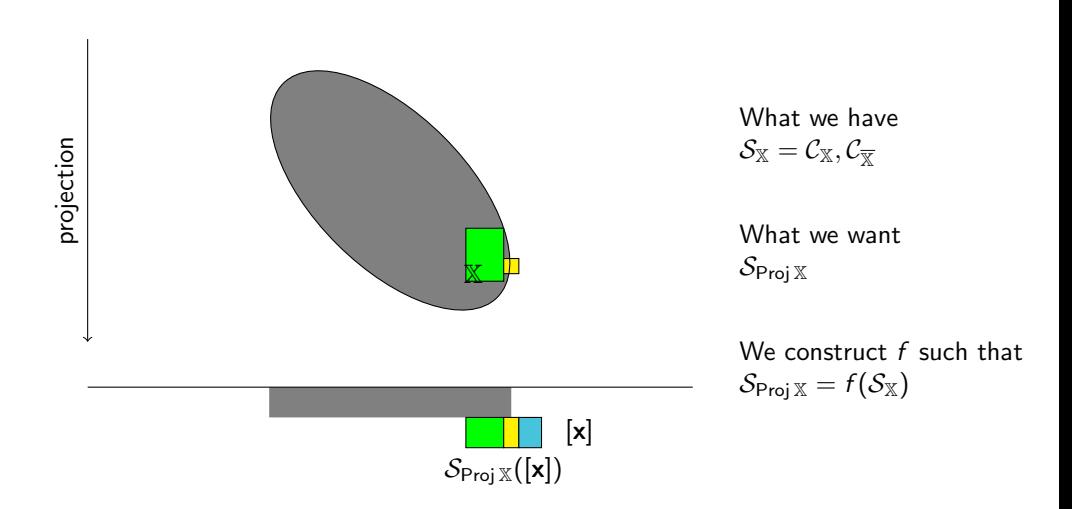

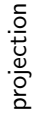

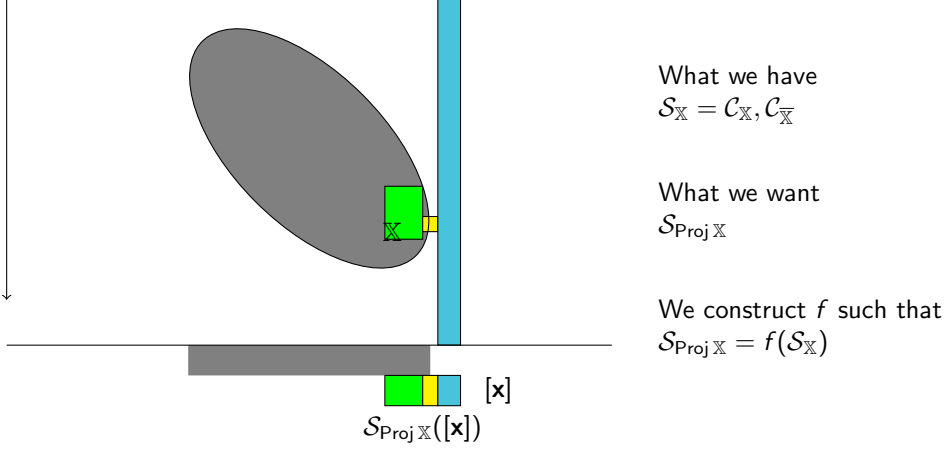

## Paving the projection space

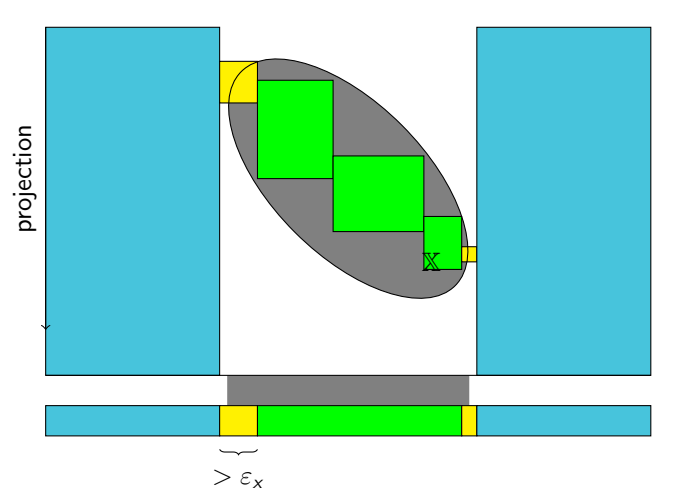

What we have  $\mathcal{S}_{\mathbb{X}} = \mathcal{C}_{\mathbb{X}}, \mathcal{C}_{\overline{\mathbb{Y}}}$ 

What we want  $\mathcal{S}_{\mathsf{Proj}\,\mathbb{X}}$ 

We construct  $f$  such that  $\mathcal{S}_{\text{Proj } \mathbb{X}} = f(\mathcal{S}_{\mathbb{X}})$ 

## Paving the projection space

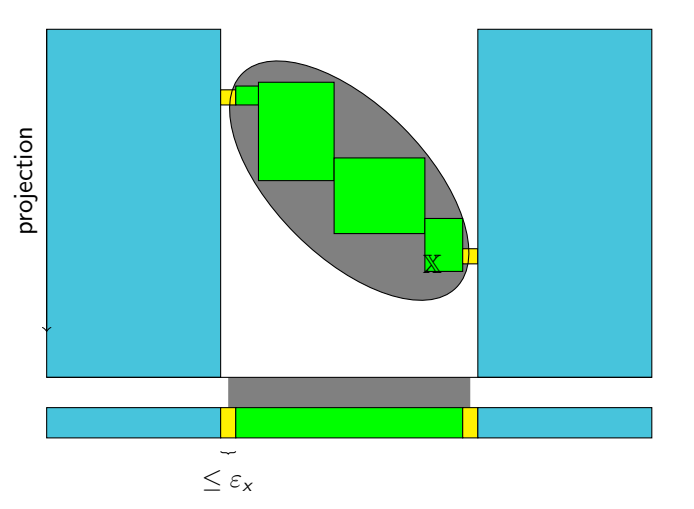

What we have  $\mathcal{S}_{\mathbb{X}} = \mathcal{C}_{\mathbb{X}}, \mathcal{C}_{\overline{\mathbb{X}}}$ 

What we want  $\mathcal{S}_{\mathsf{Proj}\,\mathbb{X}}$ 

We construct  $f$  such that  $\mathcal{S}_{\text{Proj } \mathbb{X}} = f(\mathcal{S}_{\mathbb{X}})$ 

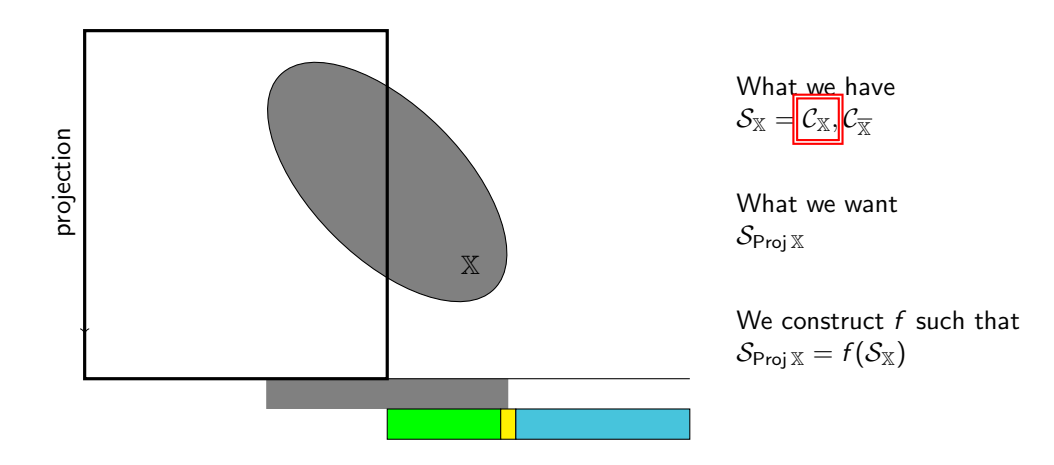

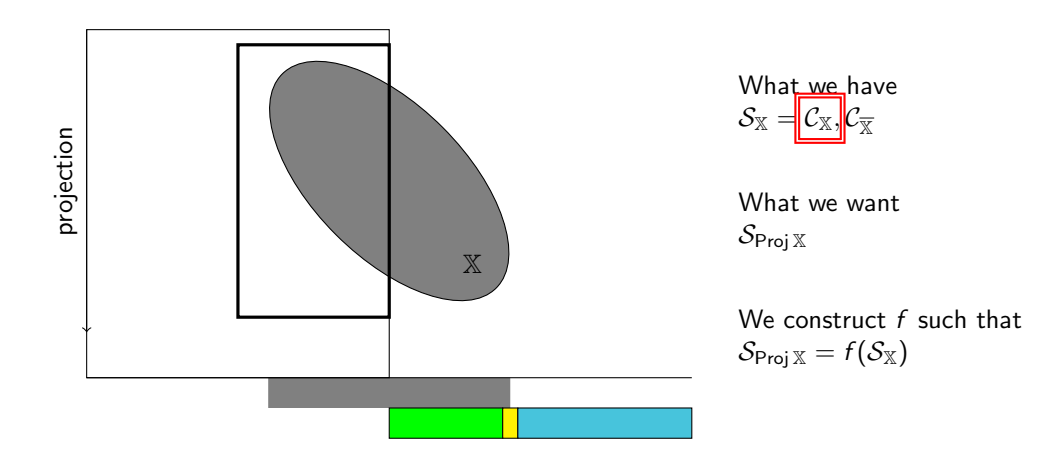

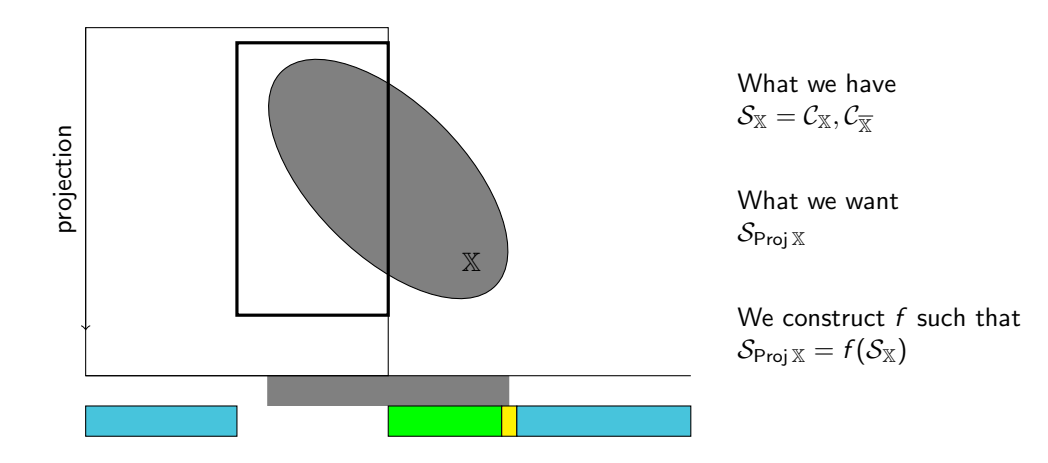

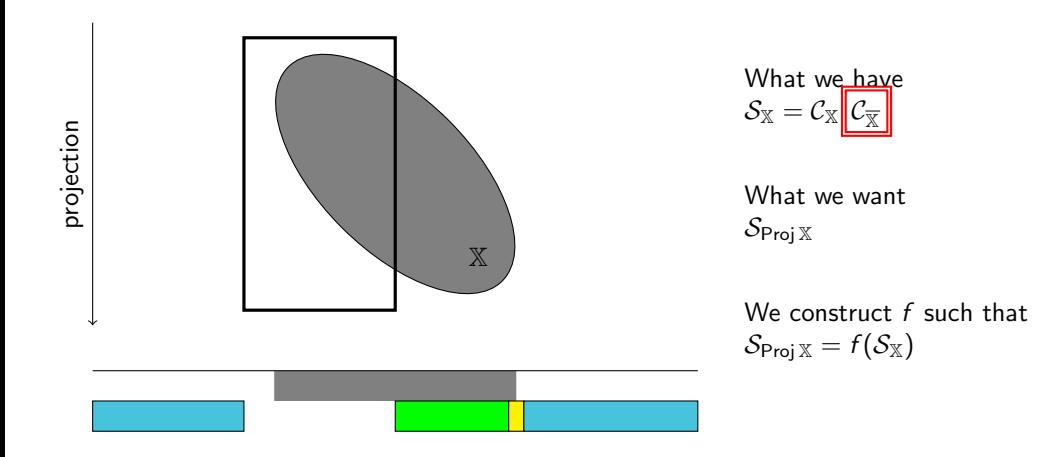

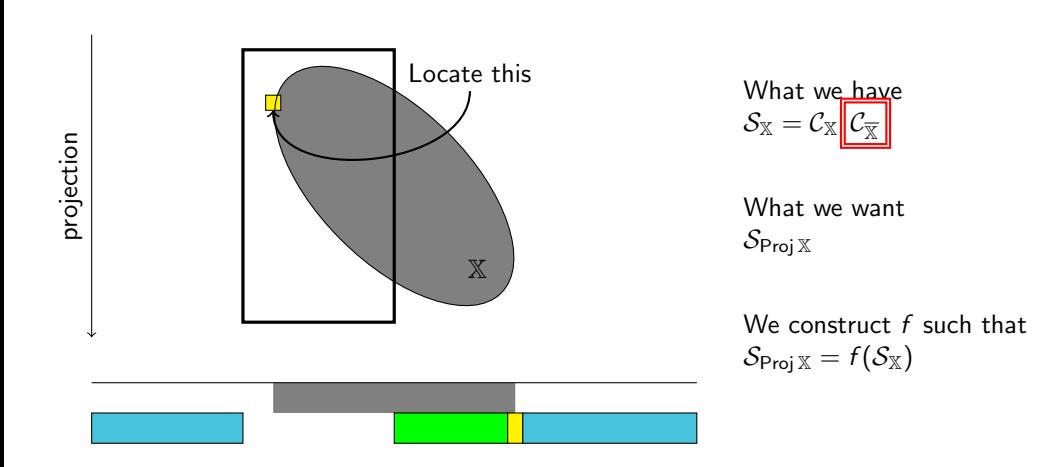

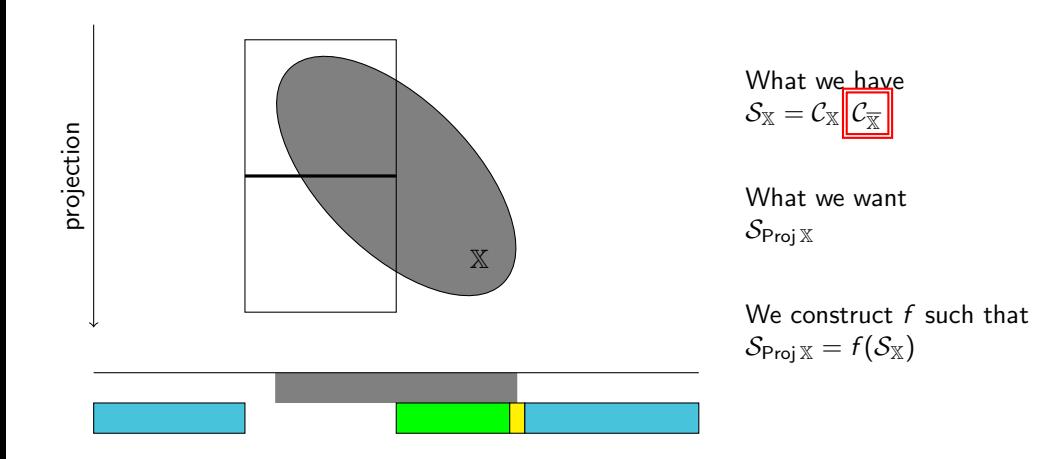

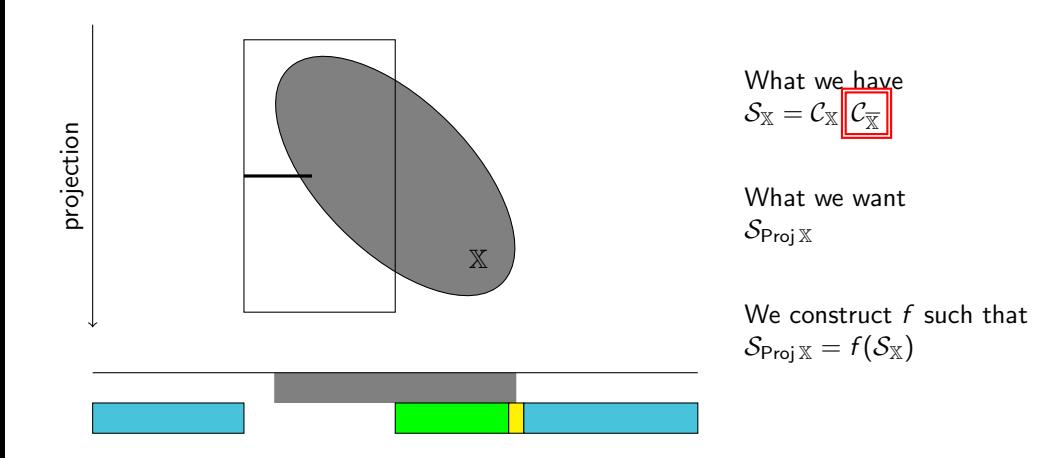

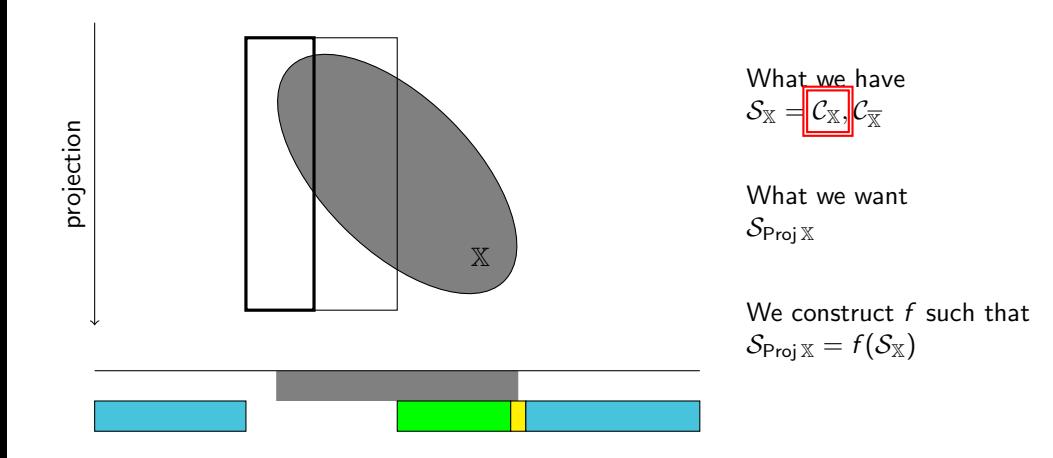

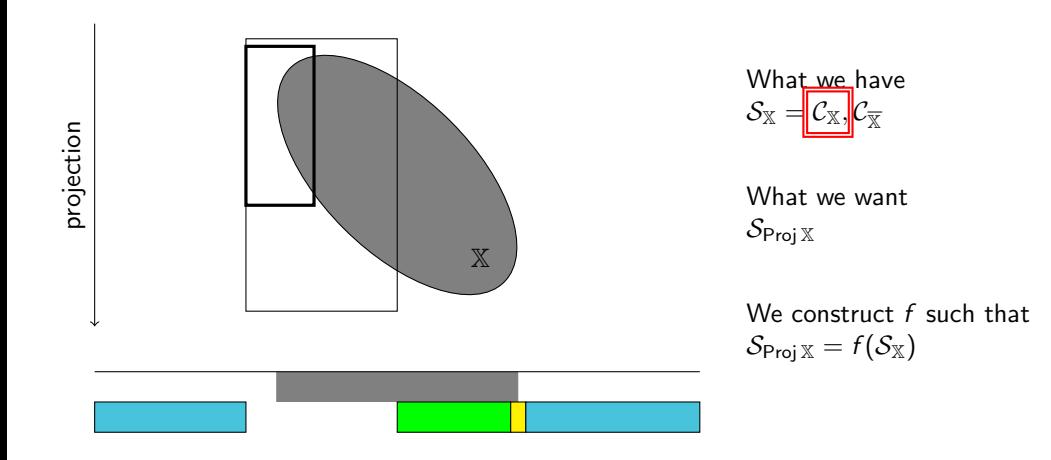

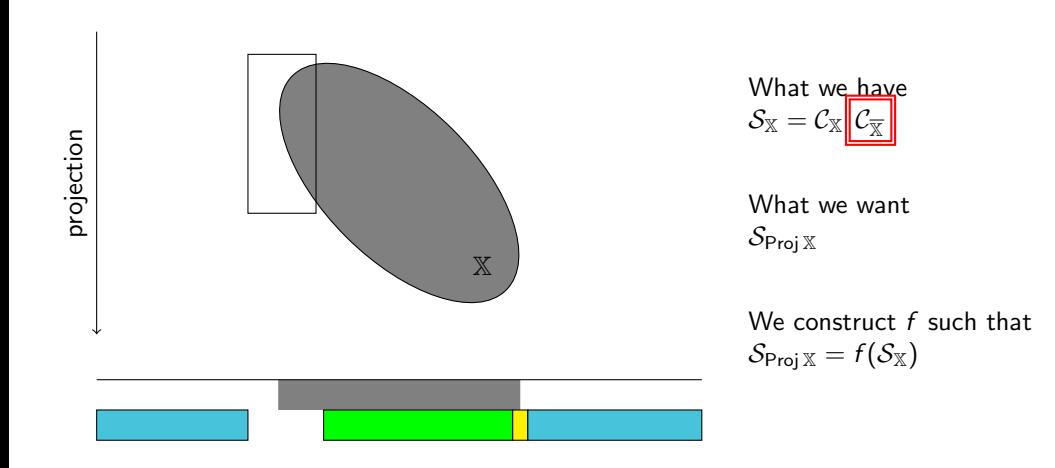

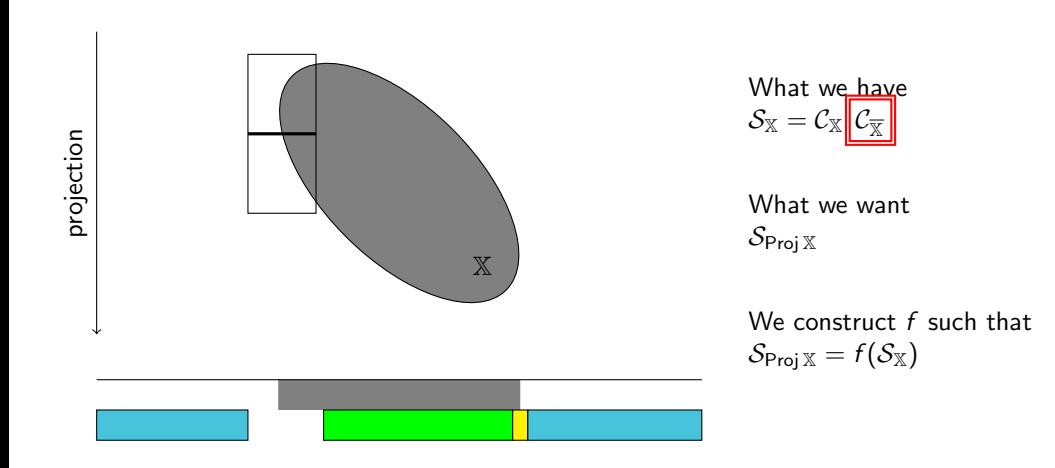

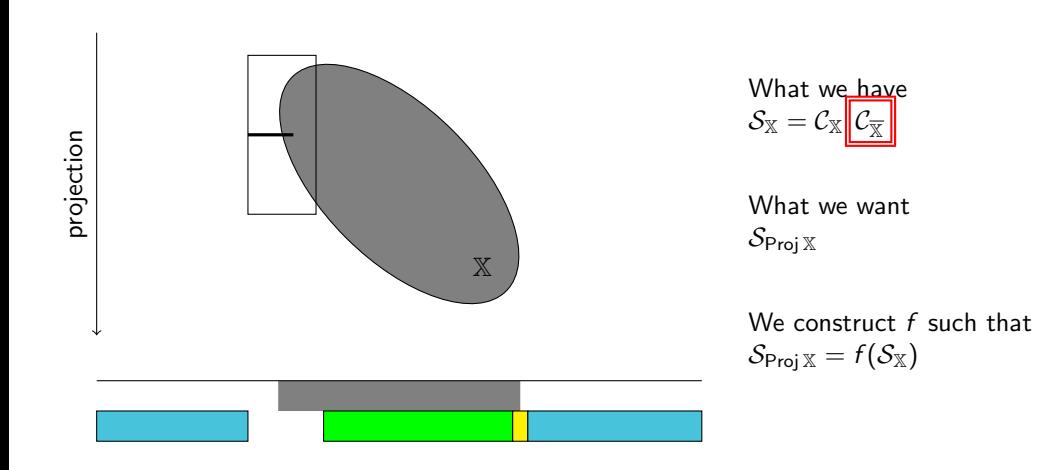

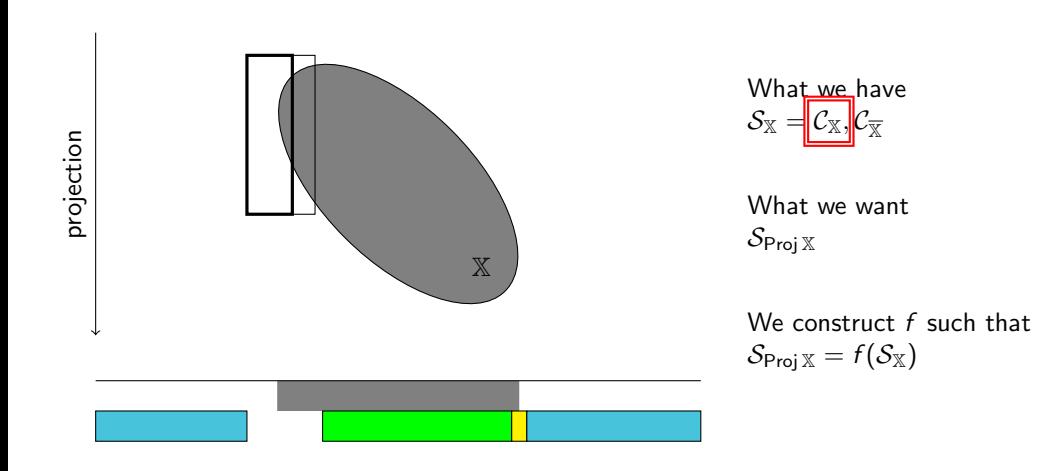

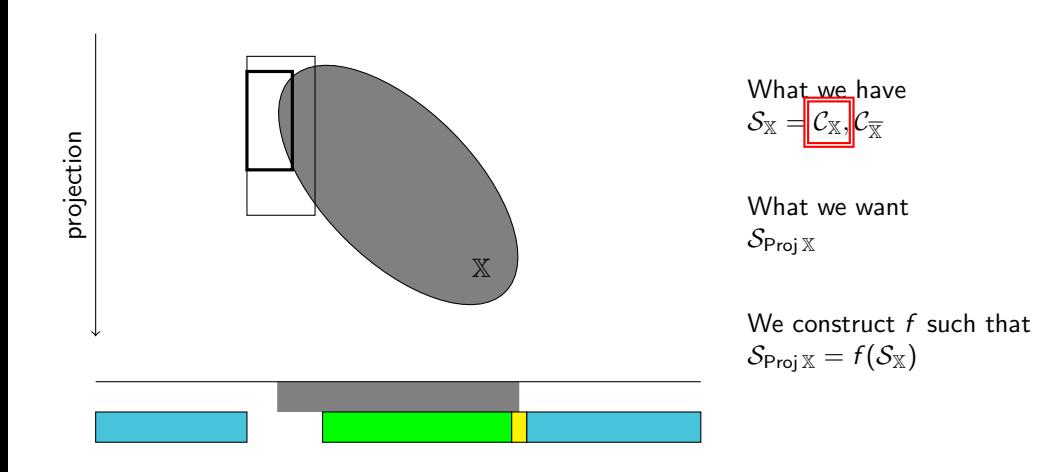

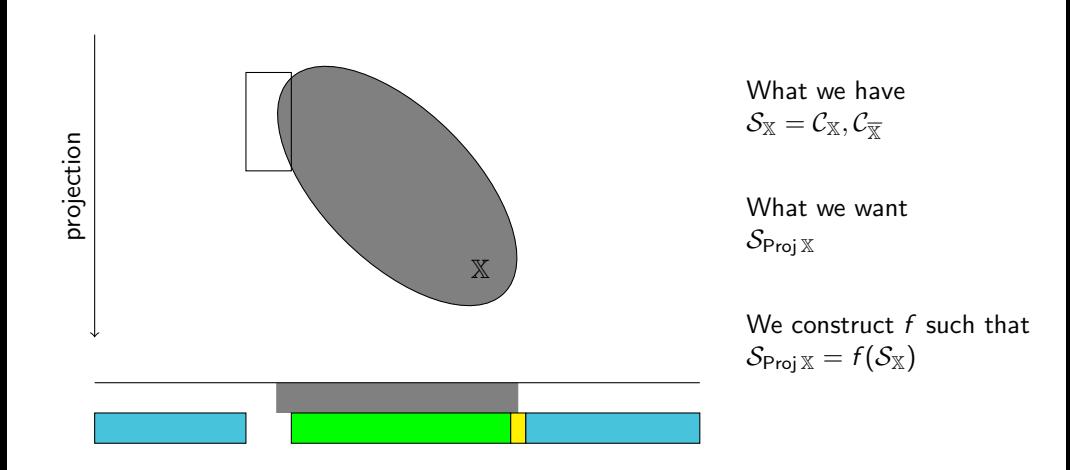

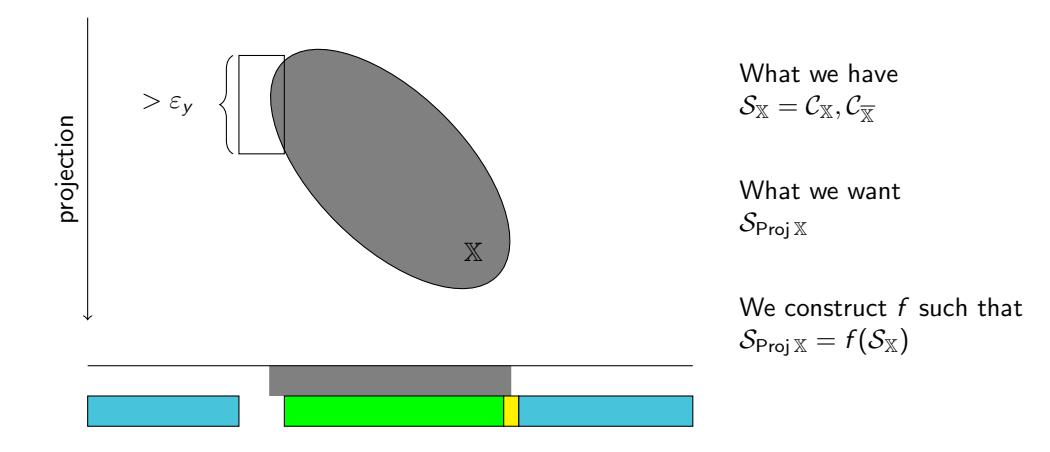

#### Back to the example

$$
\mathbb{X} = \{(x, y, z) \in \mathbb{R}^3 \, | \, 2x^2 + 2.2xy + xz + y^2 + z^2 \le 10\}
$$

Projection onto the xy-plane:  $\mathbb{R}^3 \longrightarrow \mathbb{R}^2$ 

 $\varepsilon_{xy} = 0.03$ 

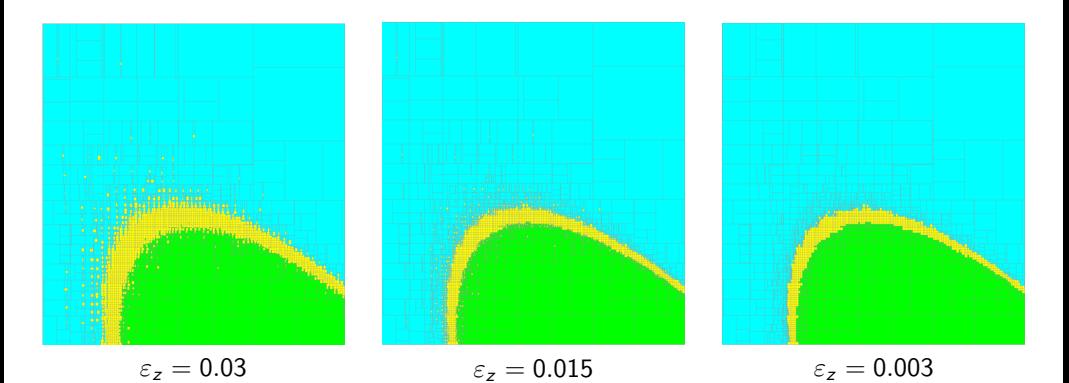

#### Comparison to the new approach

$$
\mathbb{X}=\{(x,y,z)\in\mathbb{R}^3\,|\,2x^2+2.2xy+xz+y^2+z^2\leq 10\}
$$

Projection onto the xy-plane:  $\mathbb{R}^3 \longrightarrow \mathbb{R}^2$ 

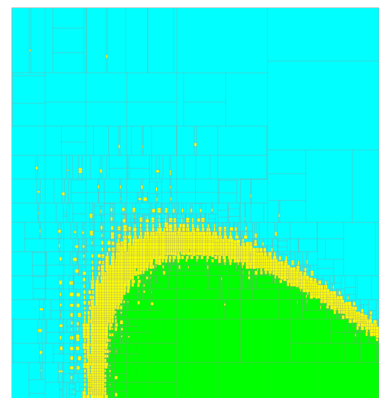

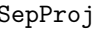

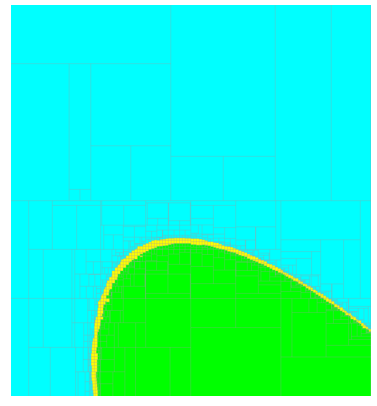

SepProj New approach

## Reinforcing the set projection

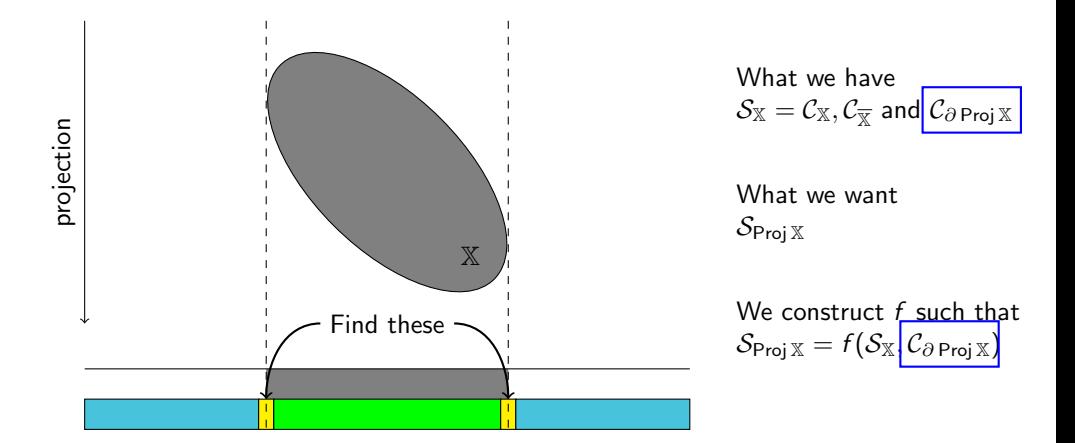

## Reinforcing the set projection

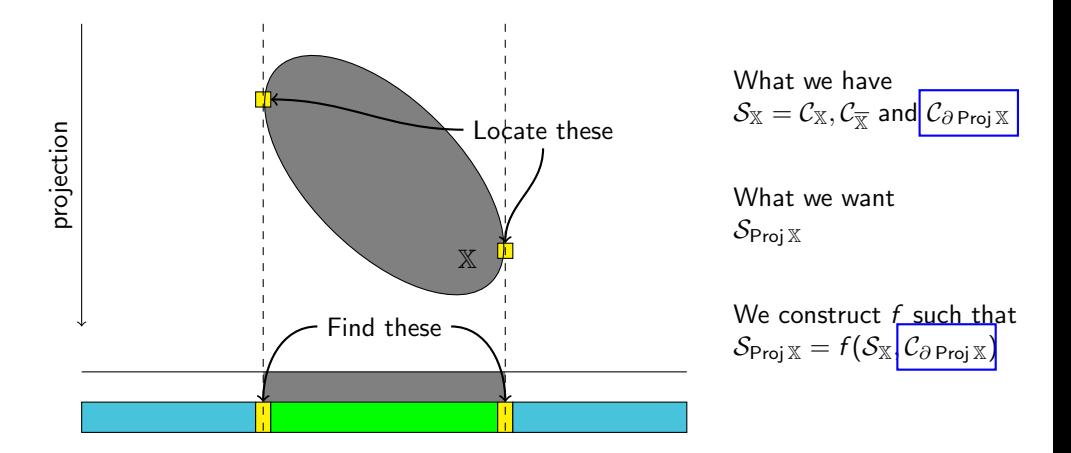

#### Reinforcing the set projection

Assuming that  $X$  is a differentiable set

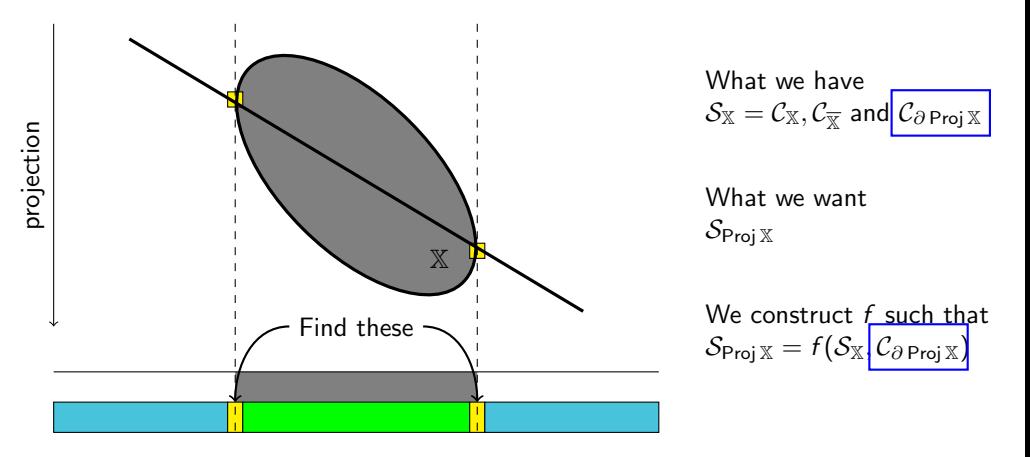

X projection What we have  $\mathcal{S}_{\mathbb{X}}=\mathcal{C}_{\mathbb{X}}, \mathcal{C}_{\overline{\mathbb{X}}}$  and $\mathcal{C}_{\partial\operatorname{\mathsf{Proj}}\mathbb{X}}$ **1** Contraction 2 Color from neighbors or Color from separation

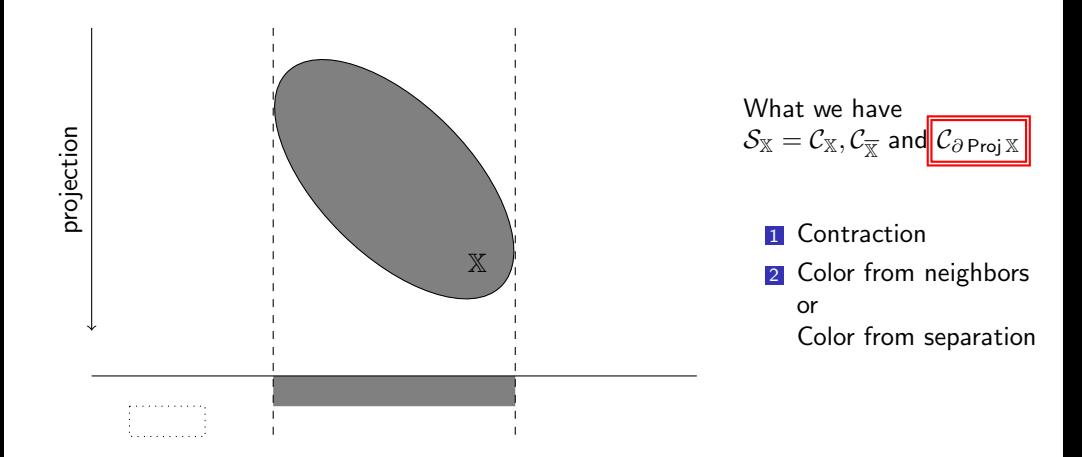

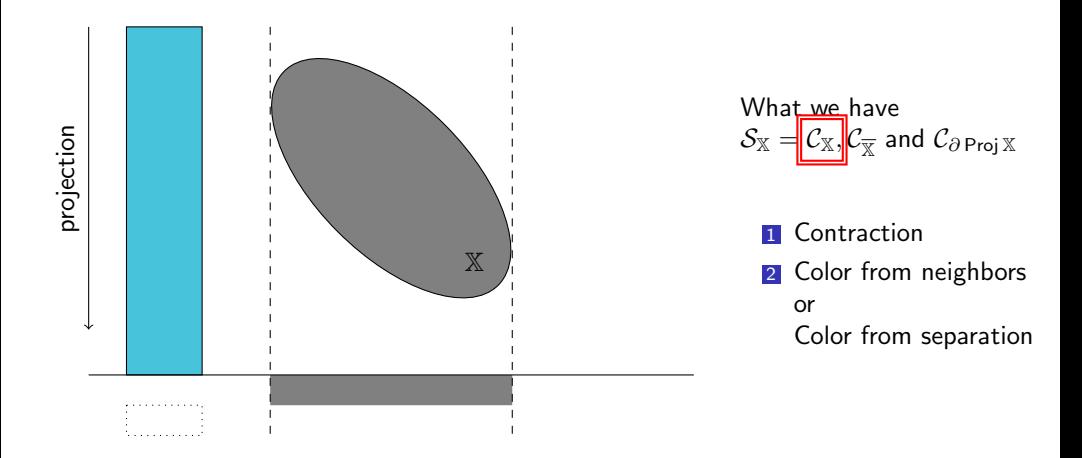

X projection What we have  $\mathcal{S}_{\mathbb{X}}=$  $\mathcal{C}_{\overline{{\mathbb{Y}}}}$  and  $\mathcal{C}_{\partial\operatorname{\mathsf{Proj}}\nolimits {\mathbb{X}}}$ **1** Contraction 2 Color from neighbors or Color from separation

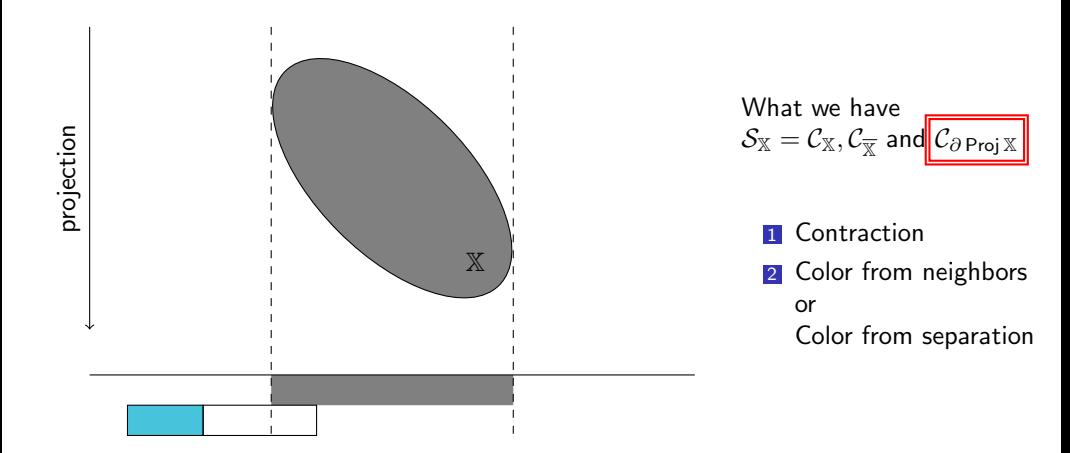

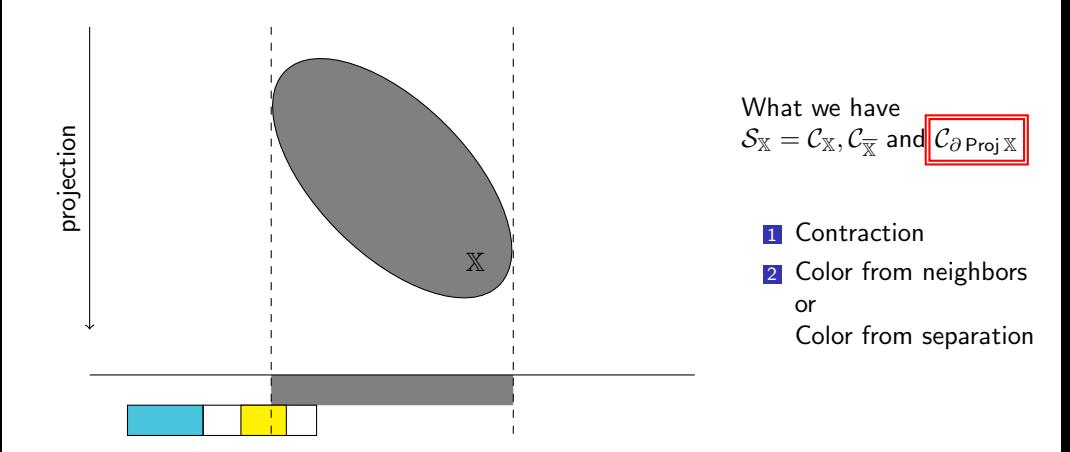

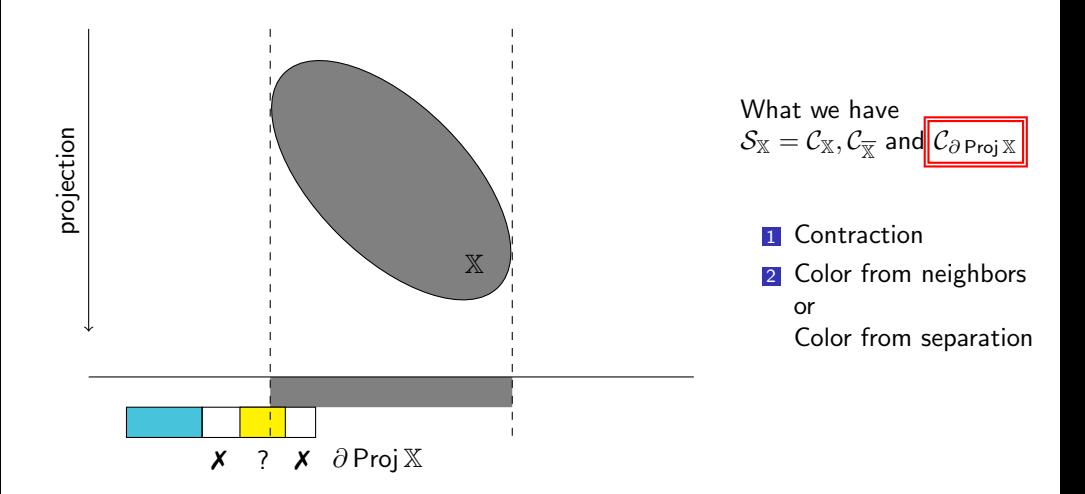

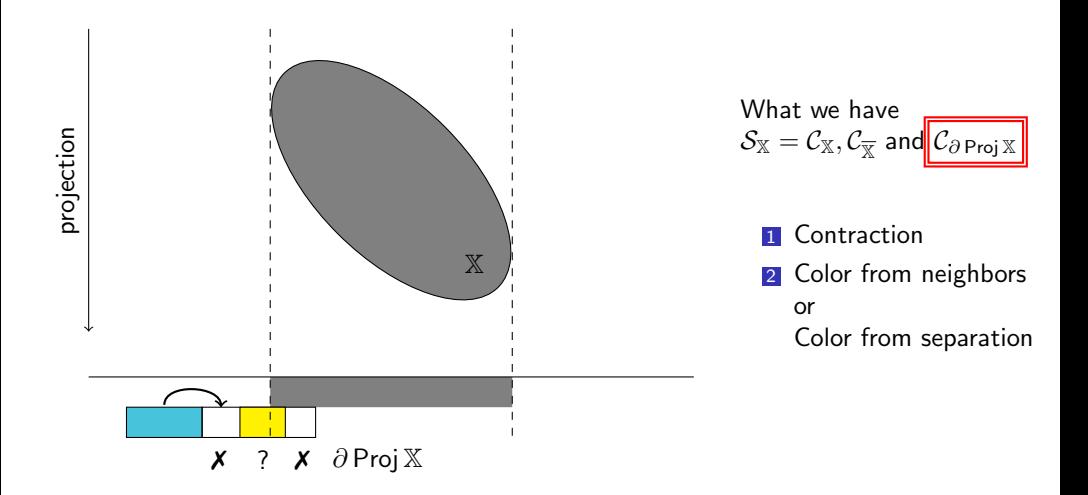

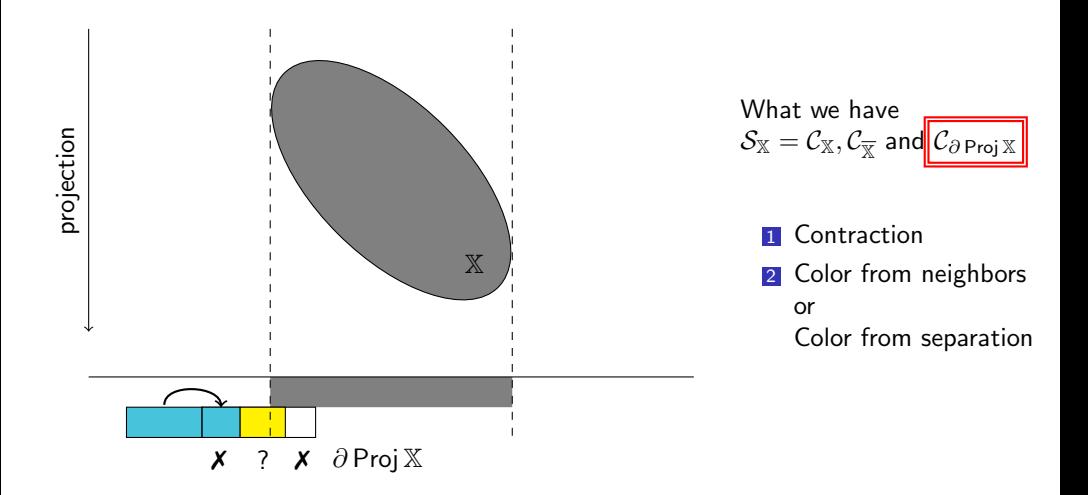

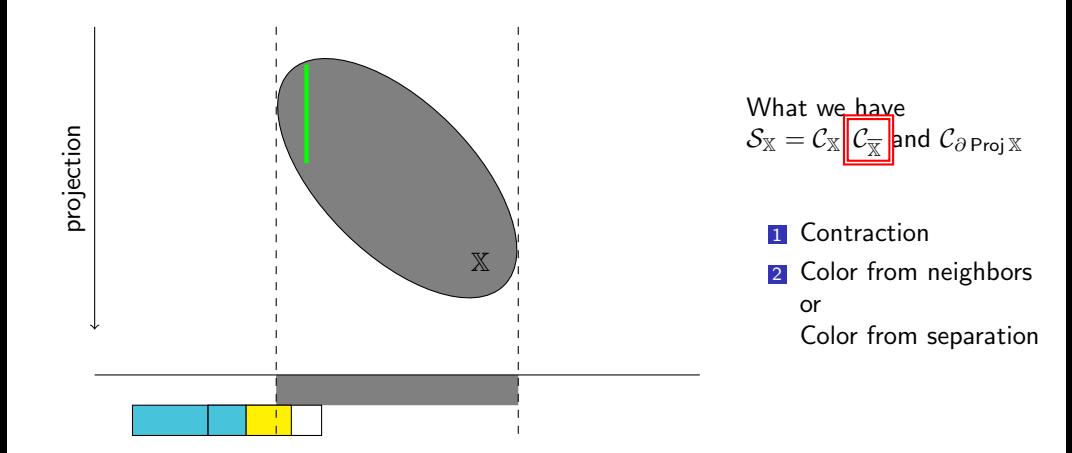

X projection What we have  $\mathcal{S}_{\mathbb{X}}=\mathcal{C}_{\mathbb{X}}\mathcal{\left\Vert }\mathcal{C}_{\overline{\mathbb{X}}}\right\Vert$ and  $\mathcal{C}_{\partial\operatorname{\mathsf{Proj}}\mathbb{X}}$ **1** Contraction 2 Color from neighbors or Color from separation <span id="page-52-0"></span>[Usage of projection separators](#page-52-0)

$$
f(x, y, z) = 2x^{2} + 2.2xy + xz + y^{2} + z^{2} - 10
$$

$$
\mathbb{X} = \{(x, y, z) \in \mathbb{R}^{3} | f(x, y, z) \le 0 \} \sim S_{\mathbb{X}}
$$

from codac import \*

$$
f(x, y, z) = 2x^{2} + 2.2xy + xz + y^{2} + z^{2} - 10
$$

$$
\mathbb{X} = \{(x, y, z) \in \mathbb{R}^{3} | f(x, y, z) \le 0 \} \sim S_{\mathbb{X}}
$$

```
from codac import *
# ...
f = Function ("x", "y", "z", "2*sqr(x) + 2.2*x*y + x*z + sqr(y) + sqr(z) - 10")
sep_X = SepFunction(f, [-oo, 0])
```

$$
f(x, y, z) = 2x^{2} + 2.2xy + xz + y^{2} + z^{2} - 10
$$

$$
\mathbb{X} = \{(x, y, z) \in \mathbb{R}^{3} | f(x, y, z) \le 0\} \sim S_{\mathbb{X}}
$$

$$
\begin{aligned} \mathsf{Proj}_{z \in [-10,10]} \, \mathbb{X} &= \{ (\text{x}, \text{y}) \in \mathbb{R}^2 \, | \, z \in [-10,10], (\text{x}, \text{y}, \text{z}) \in \mathbb{X} \} \sim \mathcal{S}_{\mathsf{Proj}_{z \in [-10,10]} \, \mathbb{X}} \\ &\qquad \qquad \varepsilon_{\text{xy}} = 0.03, \varepsilon_{\text{z}} = 0.015 \end{aligned}
$$

```
from codac import *
# ...
f = Function ("x", "y", "z", "2*sqr(x) + 2.2*x*y + x*z + sqr(y) + sqr(z) - 10")
sep_X = SepFunction(f, [-oo, 0])sep\_projX = SepProj(sep_X, Interval(-10, 10), 0.015)
```

$$
f(x, y, z) = 2x^{2} + 2.2xy + xz + y^{2} + z^{2} - 10
$$

$$
\mathbb{X} = \{(x, y, z) \in \mathbb{R}^{3} | f(x, y, z) \le 0\} \sim S_{\mathbb{X}}
$$

$$
\begin{aligned} \mathsf{Proj}_{z \in [-10,10]} \, \mathbb{X} &= \{ (\text{x}, \text{y}) \in \mathbb{R}^2 \, | \, z \in [-10,10], (\text{x}, \text{y}, \text{z}) \in \mathbb{X} \} \sim \mathcal{S}_{\mathsf{Proj}_{z \in [-10,10]} \, \mathbb{X}} \\ &\qquad \qquad \varepsilon_{\text{xy}} = 0.03, \varepsilon_{\text{z}} = 0.015 \end{aligned}
$$

```
from codac import *
# ...
f = Function ("x", "y", "z", "2*sqr(x) + 2.2*x*y + x*z + sqr(y) + sqr(z) - 10")
sep_X = SepFunction(f, [-oo, 0])sep\_projX = SepProj(sep_X, Interval(-10, 10), 0.015)# ...
SIVIA ([[ -5 , -2] ,[4.5 ,7.5]] , sep_projX , 0.03)
```
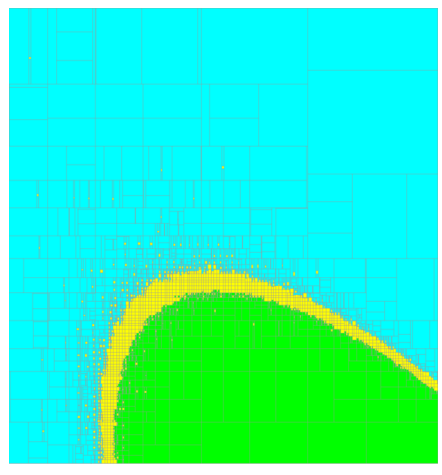

Execution time: 22 s

#### Using the new SepProj

$$
f(x, y, z) = 2x2 + 2.2xy + xz + y2 + z2 - 10
$$

$$
\frac{\partial f}{\partial z}(x, y, z) = x + 2z
$$

$$
S_{\mathbb{X}}, C_{\partial \text{Proj } \mathbb{X}} \longrightarrow S_{\text{Proj}_z \in [-10, 10]} \mathbb{X}
$$

$$
\varepsilon_{xy} = \varepsilon_z = 0.03
$$

```
from codac import *
```

```
# ...
f = Function ("x", "y", "z", "2*sqr(x) + 2.2*x*y + x*z + sqr(y) + sqr(z) - 10")
# ...
sep\_projX = NewSepProj(sep_X, ctc\_boundary, Interval(-10, 10))# ...
SIVIA([[-5,-2], [4.5, 7.5]], sep\_projX, 0.03)
```
## Using the new SepProj

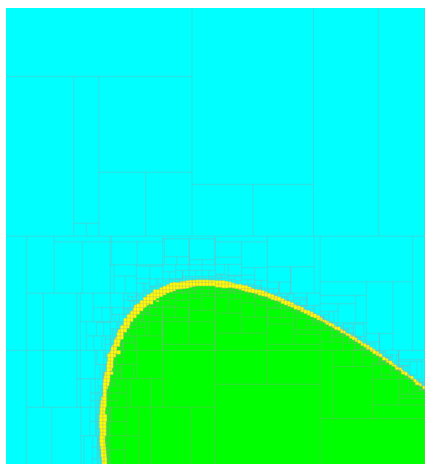

Execution time: 12 s

#### Fake boundaries

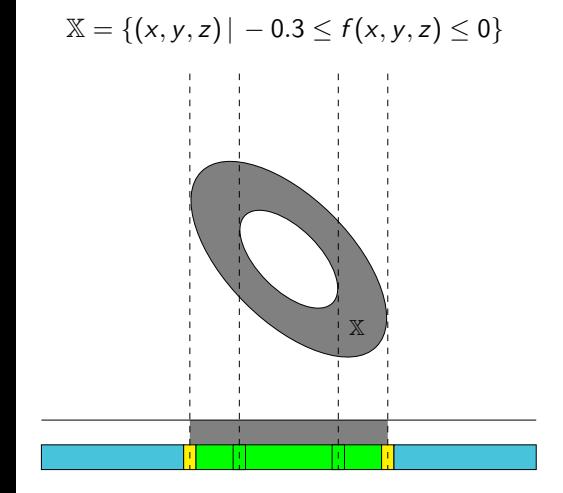

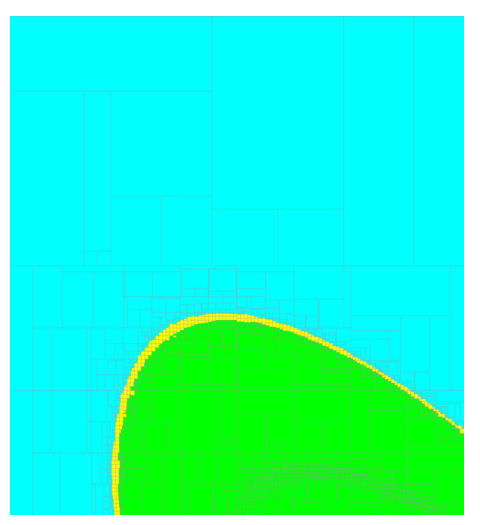

Execution time: 14 s

#### Conclusion

Contributions

- **o**  $S_{\mathbb{X}}$  is reinforced with  $C_{\partial \text{Proj } \mathbb{X}}$
- We proposed a new paving algorithm based on that
- It gets colors from neighboring boxes when it is possible

 $\bullet$  It is fast...

• ... but can spend time on fake boundaries

Future work

Formalize and combine reinforced separators (intersection, union. . . )